# Ipod Nano 16gb 6th Generation Manual

Recognizing the showing off ways to get this book Ipod Nano 16gb 6th Generation Manual is additionally useful. You have remained in right site to begin getting this info. get the Ipod Nano 16gb 6th Generation Manual belong to that we come up with the money for here and check out the link.

You could purchase lead Ipod Nano 16gb 6th Generation Manual or acquire it as soon as feasible. You could quickly download this Ipod Nano 16gb 6th Generation Manual after getting deal. So, as soon as you require the book swiftly, you can straight get it. Its for that reason definitely simple and as a result fats, isnt it? You have to favor to in this melody

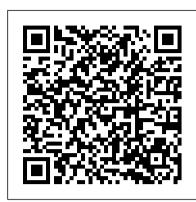

## **Foundations of Marketing** Cambridge University Press

An examination of one of the greatest success stories of the digital age looks at the success Steve Jobs has had with Pixar and his rejuvenation of Apple through the introduction of the iMac and iPod The Unauthorized Guide to IPhone, IPad, and IPod Repair Wiley-Blackwell

Join iTunes expert Kirk McElhearn as he helps you think like an iTunes power user so you can get the most out of your audio, video, and ebook collections in iTunes 10. You'll also learn the best ways to transfer media to your iPad, iPhone, or iPod. In this question-and-answer format title, Kirk helps you appreciate and understand the process of bringing media into iTunes, tagging it, adding album artwork, and organizing it into playlists. Once you've become an import specialist and tagging genius, you can enjoy your music, movies, audiobooks, and ebooks, and more without hassles when it's time to find a particular item or when you want to do something special like sync a select subset of music to your iPod, create a party playlist, identify music you haven't heard in a while, listen to the chapters in an audiobook in the proper order, or ge the most out of iTunes in the Cloud features, including iTunes Match. Coupons in the back of the book help you save \$5 off Equinux's SongGenie tool for adding missing metadata and \$3 off Rogue Amoeba's Airfoil wireless audio streaming software.

## Mobile Unleashed Springer

Whether you're completely new to iPod and iTunes or you'd like to discover advanced techniques for playing, managing, browsing, buying, and storing music and other files, iPod & iTunes For Dummies, 6th Edition can help you! The iPod and iTunes have revolutionized how we enjoy music, and this bestselling guide has been updated to keep you current. Here's how to use the newest iPods, set up iTunes on your Mac or PC, purchase music and movies, rip CDs, organize your media library, make the most of digital sound, and so much more! The latest iPods are much more than just digital music players. Now, surf the Web, rent movies, buy songs and directly download them, send and receive e-mails, store photos, play slideshows, watch videos, and play games. You'll find information about all iPod models and how to set up iTunes so you can start enjoying your iPod right away. You'll learn how to: Learn how to use the iPod displays and scrolling wheels Install iTunes and load your music Keep your library organized discovering new artists and taking your musical enjoyment to new levels. Explores the social so you can search, browse, and sort Create playlists and burn CDs Use your iPod as a hard drive Share content legally Synchronize your e-mail, contacts, and bookmarks Complete with lists of ten common problems and solutions, and eleven tips for the equalizer, iPod & iTunes for Dummies, 6th Edition includes bonus chapters about early iPod models, creating content for iPod, tips for working with MusicMatch, using your iPod for backup and restore, and 14 web sources for additional information.

## Health Psychology, 6e McGraw-Hill Europe

There are many rules a priest can't break. A priest cannot marry. A priest cannot abandon his flock. A priest cannot forsake his God. I've always been good at following rules. Until she came. Then I learned new rules. My name is Tyler Anselm Bell. I'm twenty-nine years old. Six months ago, I broke my vow of celibacy on the altar of my own church, and God help me, I would do it

again. I am a priest and this is my confession.

Smart Home Automation with Linux and Raspberry Pi Pearson Education

Health Psychology is essential reading for all students and researchers of health psychology. Organized into four sections, the 6th edition is structured with a clear emphasis on theory and evidence throughout. This textbook maintains its popular and balanced approach between the biomedical and psychosocial model, while strengthening its focus on critical thinking and behaviour **Economic Geography** McGraw Hill change. Key updates include: • Learning objectives: Each chapter opens with a set of learning objectives, which clearly outlines the knowledge, understanding and skills you will acquire from each chapter. • Case studies: Each chapter includes a case study to illustrate how the key theories and ideas are relevant to everyday life. • Through the Eyes of Health Psychology: A brand new feature to show how a health psychologist might analyse each case study using the theories and concepts presented throughout the book. • Health promotion: A whole chapter devoted to the theories and evidence relevant to behaviour change and includes a new section on integrated approaches and the drive to develop a new science of behaviour change. • Thinking critically about: The process of thinking critically is introduced in the first chapter which describes how to think critically about theory, methods, measurement and research design. Each chapter has its own with popular third-party hardware such as the Raspberry Pi, Arduino, and the FitBit 'Thinking critically about ...' section at the end to highlight problems with specific theories and research areas. This section includes critical thinking questions and a 'Some problems with...' section to form the basis of class discussions and enable students to be more critical in their thinking and writing.

IPhone Open Application Development John Wiley & Sons Incorporated

Economic Geography is a comprehensive introduction to this growing field, providing students with a vibrant and distinctive geographical insight into the economy. Contrasts a distinctively geographical approach with popular conceptions and assumptions in economics and management studies Debates a wide range of topics including economic discourses, uneven development, commodity chains, technology and agglomeration, the commodification of nature, states, transnational corporations, labour, consumption, economic cultures, gender, and ethnic economies Is richly illustrated with examples, vignettes, and case studies drawn from a variety of sectors around the world Is written in a clear, engaging and lively style Includes a rich array of photos, figures, text boxes, sample essay questions and annotated lists of further reading *Priest* HarperCollins

iOS Forensic Analysis provides an in-depth look at investigative processes for the iPhone, iPod Touch, and iPad devices. The methods and procedures outlined in the book can be taken into any courtroom. With never-before-published iOS information and data sets that are new and evolving, this book gives the examiner and investigator the knowledge to complete a full device examination that will be credible and accepted in the forensic community.

## Sunshine Porcupine John Wiley & Sons

The ultimate beginner guide to the groundbreaking music service, Spotify! Spotify is a free online streaming music platform that allows users to listen to songs on demand over the Internet--without having to buy or own the actual tracks. This fun and friendly guide walks you through how best to use this sweet-sounding service. Covering everything from using Spotify on selected mobile phones to creating and sharing your own playlists, Spotify For Dummies has it all. Experienced author Kim Gilmour details the ins and outs of this revolutionary music, from installing and setup to tracks, and search for and download songs. networking aspects of Spotify and how to integrate with them Helps you navigate through the various editions of Spotify Shows you how to take Spotify with you on your mobile device Encourages you to merge your own music collection with Spotify This book is spot on! Start using Spotify today with this handy guide by your side.

## IPod and ITunes For Dummies Steve Jobs: A Biographic Portrait

Whether it's the iPod Nano, iPod Shuffle, video iPod, or some other variation, iTunes and iPods go together like treble and bass. It's so easy to purchase the latest music and videos, download podcasts, and even keep track of your calendar on your iPod—so why wouldn't you? But if it's so easy, why do you need iPod & iTunes For Dummies? iPods now come in everything from 1GB to 80GB models and play movies, store photos, function as a spare hard drive, and even wake you up in the morning. If this is your first one, you'll find no better place to get acquainted with it than in this bestselling book. If you've just purchased a brand-new iPod, you'll find this Fifth Edition packed with valuable tidbits about the latest and greatest features. You'll discover how to: Set up an iTunes account Build a playlist of streaming radio stations Synchronize your iPod with other devices Record memos and appointments Play movies from your iPod on a TV Connect your iPod to your

car stereo or portable speakers Add and edit iTunes song information Organize music and media into iTunes playlists Fine-tune sound playback with either the iPod or iTunes equalizer Transfer music to your iPod from old tapes and phonograph records Find out how to use every feature of your favorite iPod model and get the scoop on making the most of iTunes with iPod & iTunes For Dummies, 5th Edition!

Steve Jobs, adopted in infancy by a family in San Francisco, packed a lot of life into fifty-six short years. In this Who Was...? biography, children will learn how his obsession with computers and technology at an early age led him to co-found and run Apple, in addition to turning Pixar into a ground-breaking animation studio. A college dropout, Jobs took unconventional steps in his path to success and inspired the best and the brightest to come with him and "change the world."

## Map and Territory Quarto Publishing Group USA

Learn how to build apps using Apple's native APIs for the Internet of Things, including the Apple Watch, HomeKit, and Apple Pay. You'll also see how to interface family of devices. Program the Internet of Things with Swift and iOS is an update to the previous version and includes all new Swift 4 code. This book is a detailed tutorial that provides a detailed "how" and "why" for each topic, explaining Applespecific design patterns as they come up and pulling lessons from other popular apps. To help you getting up and running quickly, each chapter is framed within a working project, allowing you to use the sample code directly in your apps. The Internet of Things is not limited to Apple devices alone, so this book also explains how to interface with popular third-party hardware devices, such as the Fitbit and Raspberry Pi, and generic interfaces, like Restful API's and HTTPS. You'll also review new API's like Face ID and new design considerations, and look more closely at SSL and how to make IoT connected apps more resistant to hackers. The coverage of Apple Watch has been expanded as well. The Internet of Things is waiting — be a part of it! What You'll LearnUse Apple's native IoT Frameworks, such as HealthKit, HomeKit, and FaceID Interact with popular third-party hardware, such as the Raspberry Pi, Arduino, and FitBit Work with real projects to develop skills based in experience Make a smarter IoT with SiriKit and CoreMLWho This Book Is For The primary audience for this book are readers who have a grasp of the basics of iOS development and are looking to improve their Internet of Things-specific skills. Intermediate to Advanced level. The secondary audience would be business decision makers (managers, business analysts, executives) who are looking to gain a rough understanding of what is involved in Internet of Things development for iOS.

## Great Things Come in Small Packages Titan Books (US, CA)

Explains the key features of the iPod and iTunes, including how to customize the device by setting preferences, organize a digital jukebox, copy files, burn an audio CD, preview music

## China-Focused Cases Apress

Explains how to get your iPod up and running, how to manage your music through iTunes, how to use a shuffle as a pocket drive and more.

## **Obvious Conclusions** John Wiley & Sons

Celebrated actor, personality, and all-around nerd, Wil Wheaton updates his memoir of collected blog posts with all new material and annotations as he reexamines one of the most interesting lives in Hollywood and fandom--and now for the first time in audio, narrated by Wil himself! From starring in Stand by Me to playing Wesley Crusher on Star Trek: The Next Generation to playing himself, in his second (third?) iconic role of Evil Wil Wheaton in The Big Bang Theory, to becoming a social media supernova, Wil Wheaton has charted a career course unlike anyone else, and has emerged as one of the most popular and well respected names in science fiction, fantasy and pop culture. Back in 2001, Wil began blogging on wilwheaton.net. Believing himself to have fallen victim to the curse of the child actor, Wil felt relegated to the convention circuit, and didn't expect many would want to read about his random experiences and personal philosophies. Yet, much to his surprise, people were reading. He still blogs, and now has an enormous following on social media with well over 3 million followers. In Still Just a Geek, Wil revisits his 2004 collection of blog posts, Just a Geek, filled with insightful and often laugh-out-loud annotated comments, additional later writings,

and all new material written for this publication. The result is an incredibly raw and honest memoir, inhistory. which Wil opens up about his life, about falling in love, about coming to grips with his past work, choices, and family, and finding fulfillment in the new phases of his career. From his times on the Enterprise to his struggles with depression to his starting a family and finding his passion--writing--Wil Wheaton is someone whose life is both a cautionary tale and a story of finding one's true purpose that should resonate with fans and aspiring artists alike.

#### Still Just a Geek Routledge

This book is the first anthology compiled in English by the CEIBS Case Center to promote China-focused cases worldwide. Included are ten of twenty six award-winning cases from the Global Contest for the Best China-Focused Cases during 2015 to 2017: these works exemplify the quality of effective business cases and share stories of China to the world. Each of the ten cases has a defining feature. Some cases, with a focus on user demand, analyze how companies build their core competence (e.g., Haidilao Hot-Pot and OnePlus Mobile Phone), while others present an array of business innovations in the era of new retail, e-commerce, and the sharing economy (e.g., SF Express, Jinhuobao, ofo, FamilyMart, and Handu Apparel). Some describe Chinese companies' operations in the overseas market (e.g., Huawei and TECNO), and others depict how foreign companies adapt to the Chinese market in a unique way (e.g., Starbucks). These cases were drawn from Chinese and overseas business schools. The book helps bridge the gap between the world management community's interest in China and the limited availability of Chinafocused management cases. We hope this collection of select cases will prove valuable and informative for our readers.

#### **Principles of Marketing** Createspace Independent Pub

With practical commentaries, articles, and features, this new amplified version of #1 New York Times bestselling author Joyce Meyer's popular study Bible will help you live out your faith. In the decade since its original publication, The Everyday Life Bible has sold 1.1 million copies, taking its place as an invaluable resource on the Word of God. Simultaneously, Joyce Meyer's renown as one of the world's leading practical Bible teachers has grown, as she continues to study and teach daily. This new edition updates Joyce's notes and commentary to reflect the changes made in the revision of the Amplified Bible which refreshes the English and refines the amplification for relevance and clarity. The result is The Everyday Life Bible that is now easier to read and better than ever to study, understand, and apply to your everyday life.

## iOS Forensic Analysis John Wiley & Sons

This is the origin story of technology super heroes: the creators and founders of ARM, the company that is responsible for the processors found inside 95% of the world's mobile devices today. This is also the evolution story of how three companies - Apple, Samsung, and Qualcomm - put ARM technology in the hands of billions of people through smartphones, tablets, music players, and more. It was anything but a fun to strengthen your thinking skills with The Ultimate Memory Activity Book! straight line from idea to success for ARM. The story starts with the triumph of BBC Micro engineers Steve Furber and Sophie Wilson, who make the audacious decision keep you both entertained and challenged--engaging your mind while also to design their own microprocessor - and it works the first time. The question becomes, how to sell it? Part I follows ARM as its founders launch their own company, select a new leader, a new strategy, and find themselves partnered with Apple, TI, Nokia, and other companies just as digital technology starts to unleash mobile devices. ARM grows rapidly, even as other semiconductor firms struggle in the dot com meltdown, and establishes itself as a standard for embedded RISC processors. Apple aficionados will find the opening of Part II of interest the moment Steve Jobs returns and changes the direction toward fulfilling consumer dreams. Samsung devotees will see how that firm evolved from its earliest days in consumer electronics and semiconductors through a philosophical shift to innovation. Qualcomm followers will learn much of their history as it plays out from satellite communications to development of a mobile phone standard and emergence as a leading fabless semiconductor company. If ARM could be summarized in one word, it would be "collaboration." Throughout this story, from Foreword to Epilogue, efforts to develop an ecosystem are highlighted. Familiar names such as Google, Intel, Mediatek, Microsoft, Motorola, TSMC, and others are interwoven throughout. The evolution of ARM's first 25 years as a company wraps up with a shift to its next strategy: the Internet of Things, the ultimate connector for people and devices. Research for this story is extensive, simplifying a complex mobile industry timeline and uncovering critical points where ARM and other companies made fateful and sometimes surprising decisions. Rare photos, summary diagrams and tables, and unique perspectives from insiders add insight to this important telling of technology

## My IPad 2 John Wiley & Sons

'Etchells writes eloquently ... A heartfelt defence of a demonised pastime' The Times 'Once in an age, a piece of culture comes along that feels like it was specifically created for you, the beats and words and ideas are there because it is your life the creator is describing. Lost In A Good Game is exactly that. It will touch your heart and mind. And even if Bowser, Chun-li or Q-Bert weren't crucial parts of your youth, this is a flawless victory for everyone' Adam Rutherford When Pete Etchells was 14, his father died from motor neurone disease. In order to cope, he immersed himself in a virtual world - first as an escape, but later to try to understand what had happened. Etchells is now a researcher into the psychological effects of video games, and was co-author on a recent paper explaining why WHO plans to classify 'game addiction' as a danger to public health are based on bad science and (he thinks) are a bad idea. In this, his first book, he journeys through the history and development of video games - from Turing's chess machine to mass multiplayer online games like World of Warcraft- via scientific study, to investigate the highs and lows of playing and get to the bottom of our relationship with games - why we do it, and what they really mean to us. At the same time, Lost in a Good Game is a very unusual memoir of a writer coming to terms with his grief via virtual worlds, as he tries to work out what area of popular culture we should classify games (a relatively new technology) under.

#### Fun With A Pencil Oreilly & Associates Incorporated

Smart Home Automation with Linux and Raspberry Pi shows you how to automate your lights, curtains, music, and more, and control everything via a laptop or mobile phone. You'll learn how to use Linux, including Linux on Raspberry Pi, to control appliances and everything from kettles to curtains, including how to hack game consoles and even incorporate LEGO Mindstorms into your smart home schemes. You'll discover the practicalities on wiring a house in terms of both and power and networking, along with the selection and placement of servers. There are also explanations on handling communication to (and from) your computer with speech, SMS, email, and web. Finally, you'll see how your automated appliances can collaborate to become a smart home. Smart Home Automation with Linux was already an excellent resource for home automation, and in this second edition, Steven Goodwin will show you how a house can be fully controlled by its occupants, all using open source software and even open source hardware like Raspberry Pi and Arduino.

## <u>IPod Shuffle Fan Book</u> FaithWords

Give your brain a boost with 130 memory-stimulating puzzles and activities Adjusting to changes in memory and cognition can feel frustrating and discouraging. Make it Curated by a clinical neuropsychologist, 130 entertaining exercises and puzzles will supporting your brain's health. Dive in to a variety of word and number puzzles, games, and activities. Three different challenge levels make it easy to choose the right memory game, so you can work on building up your mental abilities. Fresh, new activities help stimulate your brain, counteract the effects of cognitive decline, and add more fun to your day! Puzzles galore--Explore a wide assortment of puzzles for memory improvement, including word scrambles, crosswords, sudoku, word searches, number fill-in, and more. Creative ideas--Express yourself through writing and music, creating things with your hands, exploring different cultures, and a variety of other activities. Holistic help--Discover new ideas for healthy eating, physical exercise, fun socialization, and other positive ways to support your overall brain health. Boost your cognition and sharpen your recall with this activity-packed memory book.